# Shaders CSCI 4229/5229 Computer Graphics Summer 2022

#### What is a Shader?

 A shader is a computer program that runs on the GPU to calculate the properties of vertexes, pixels and other graphical processing

#### Examples:

- Vertex position or color computed by a program
- Texture generated by a program
- Per-pixel lighting
- Image processing
- Cartoon shading

### How does a shader work?

- Shader Language used to specify operations
  - RenderMan, ISL, HLSL, Cg, GLSL
- Compile instructions into program
  - e.g. glCompileShader()
- Shader performs calculations as part of graphics pipeline
- Runs calculations on GPU instead of CPU

## What is a Shader Language?

- Typically C/C++ like
  - for, while, if, ... for control flow
  - Adds special types like vec4 (4 component vector) and mat4 (4x4 matrix) and operators
  - Predefined variables used to get data (gl\_Vertex) and return result (gl\_Position)
- Simplifies and extends C/C++ for efficiency
  - Matrix & vector operations supported in hardware Graphics Processing Unit (GPU)
  - Built-in functions like normal, blend, etc.

# GL Shader Language (GLSL)

- Often call "GLSLang"
- Added to OpenGL 2.0
  - First appeared as extension in OpenGL 1.4
  - Can be accessed in older versions using extentions
  - GL Extension Wrangler (GLEW) often used
- Geared to real time graphics
  - Inserted into OpenGL pipeline
  - Vertex Shader to manipulate vertexes
  - Fragment Shader to manipulate pixels

#### **GLSL** Resources

- OpenGL Programming Guide (9<sup>ed</sup>)
  - Merges the old Red and Orange books
  - Don't get older editions
- GLSL Quick Reference
  - "Cheat sheet"
- Many online references
  - http://www.lighthouse3d.com/opengl/glsl/
  - Watch out for old stuff (OpenGL < 2)
  - Don't be confused by newest stuff (OpenGL 4)

### OpenGL Deprecation

- I will mostly use OpenGL 2.x
  - Feature rich
  - Flat learning curve
  - More advanced examples will use 3.x and 4.x
- OpenGL Core Profile concentrates on rendering
  - Improved execution time performance
- User must provide deprecated functionality
  - Steepens the learning curve
  - Deprecated features in Compatibility Profile
  - Increases reliance on third party libraries

### Where does GLSL fit?

- Vertex shader
  - Transformations, color, texture coordinates, ...
- Fragment shader
  - Textures, Color Interpolation, Fog, ...
- OpenGL still does Z-buffering, etc.

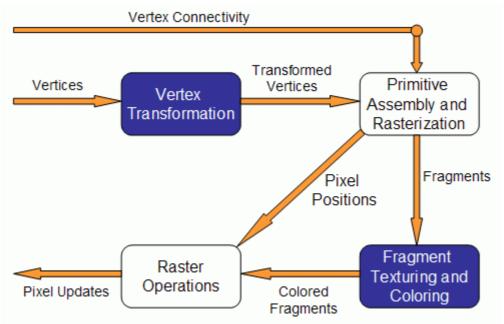

# Fixed Pipeline Example

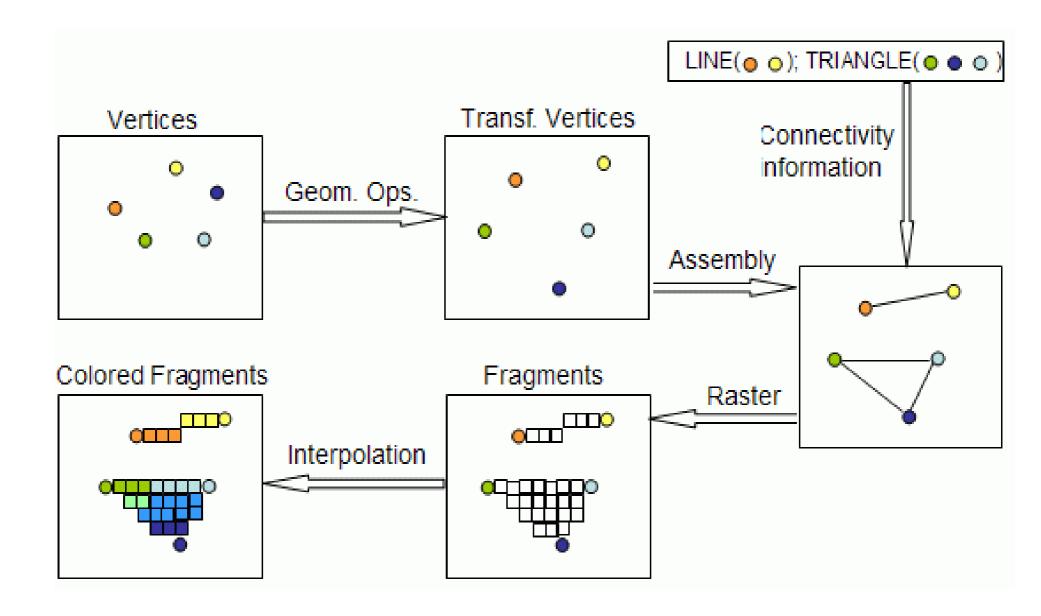

# How is this different from what we have done before?

- GLSL instructions can run on GPU
  - Matrix-vector multiplications done fast
- Without GLSL we influence the pipeline using parameters and fixed operations
  - Lighting calculated at vertexes
  - Textures calculated at fragments
  - Vertex-frament interpolation
    - GL\_SMOOTH bilinear interpolation
    - GL\_FLAT constant using last vertex
- With GLSL we can calculate values directly

# How does this work with OpenGL?

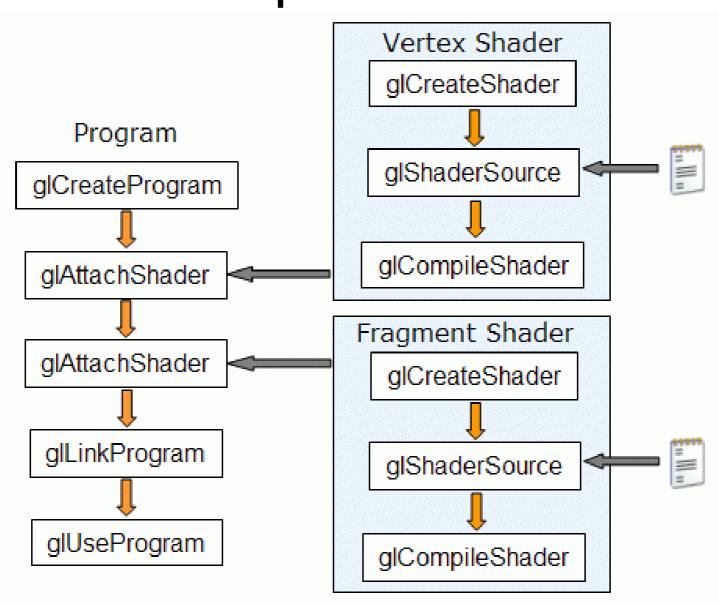

# Other Shader Languages

- RenderMan
  - Lucasfilm Pixar Disney
- OpenGL Shader (ISL)
  - SGI Interactive Shader Language
- High-Level Shader Language (HLSL)
  - Microsoft DirectX 9
- NVIDIA's Cg
  - proprietary shading language

### RenderMan

- First practical shading language (1988)
- De-facto entertainment industry standard
- Remains in widespread use today
- Generally used for off-line rendering
  - Uncompromising image quality
  - Little hardware acceleration
- Credits:
  - Jurassic Park, Star Wars Prequels, Lord of the Rings
  - Toy Story, Finding Nemo, Monsters Inc, ...
- No relation to OpenGL in syntax or structure

### The Rest (ISL, HLSL, Cg, ...)

- Syntax different but similar approach
- Generally similar in structure
  - Vertex Shader
  - Fragment Shader
- Geared towards real time graphics
  - Hardware support
  - Performance stressed

### **GLSL Versions**

- GLSL 1.0 = OpenGL 1.4 (2002)
  - The first portable shader
- GLSL 1.2 = OpenGL 2.0 (2004)
  - The shader we will use
- GLSL 1.3 = OpenGL 3.0 (2008)
  - Some changes in syntax
  - Deprecates some features
- GLSL 3.3 = OpenGL 3.3
  - From here on GLSL version match OpenGL
- Set minimum version using #version

### **GLSL Variable Qualifiers**

- uniform (e.g. gl\_ModelViewMatrix)
  - input to vertex and fragment shader from OpenGL or application [read-only]
- attribute (e.g. gl\_Vertex)
  - input per-vertex to vertex shader from OpenGL or application [read-only]
- varying (e.g. gl FrontColor)
  - output from vertex shader [read-write], interpolated, then input to fragment shader [read-only]
- const (e.g. gl\_MaxLights)
  - compile-time constant [read-only]

### The problem with shaders

- EXTREMELY hard to debug
  - No "print" statements
- You have to have to do lighting yourself
- Support is spotty
  - GLSL requires OpenGL 2.0 or extensions
  - Still somewhat a work in progress
  - Generally needs decent hardware
- So why use it?
  - Ultimate flexibility
  - Unsupported features (e.g. bump maps)

# OpenGL Extension Wrangler (GLEW)

- Maps OpenGL extensions at run time
  - Provides headers for latest OpenGL
  - Finds vendor support at run time
- Check support for specific functions or OpenGL version at run time
  - Crashes if unsupported features are used
- Use only if you have to (Windows mostly)
  - Set -dUSEGLEW to selectively invoke it
  - Do NOT require GLEW (I don't need it)